## Package 'signnet'

June 30, 2020

<span id="page-0-0"></span>Title Methods to Analyse Signed Networks

Version 0.5.3

Description Methods for the analysis of signed networks. This includes several measures for structural balance as introduced by Cartwright and Harary (1956) <doi:10.1037/h0046049>, blockmodeling algorithms from Doreian (2008) <doi:10.1016/j.socnet.2008.03.005>, various centrality indices, and projections of signed two-mode networks introduced by Schoch (2020) <doi:10.1080/0022250X.2019.1711376>.

**Depends** R  $(>= 3.2.0)$ 

URL <https://github.com/schochastics/signnet>

BugReports <https://github.com/schochastics/signnet/issues>

License MIT + file LICENSE

Encoding UTF-8

LazyData true

Imports igraph, Rcpp, Matrix

RoxygenNote 7.1.0

**Suggests** testthat  $(>= 2.1.0)$ , covr, ggplot2, ggraph, knitr, rmarkdown

LinkingTo Rcpp, RcppArmadillo

VignetteBuilder knitr

NeedsCompilation yes

Author David Schoch [aut, cre]

Maintainer David Schoch <david.schoch@manchester.ac.uk>

Repository CRAN

Date/Publication 2020-06-30 15:40:06 UTC

## R topics documented:

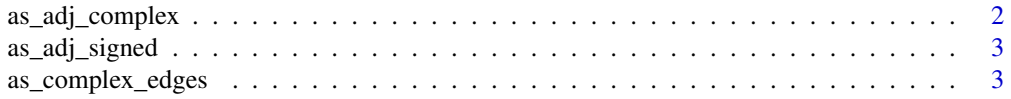

<span id="page-1-0"></span>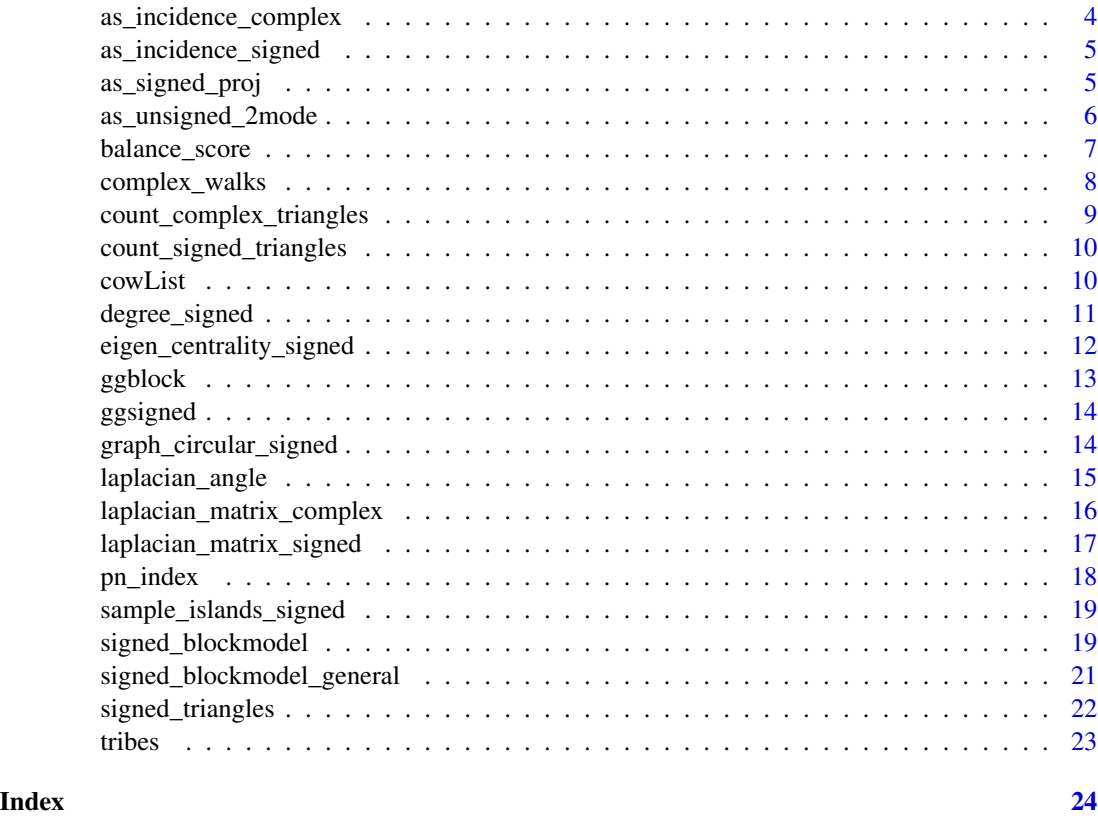

<span id="page-1-1"></span>as\_adj\_complex *Convert a signed graph to a complex adjacency matrix*

## Description

This function returns the adjacency matrix for a signed graph that contains ambivalent ties

## Usage

as\_adj\_complex(g, attr)

## Arguments

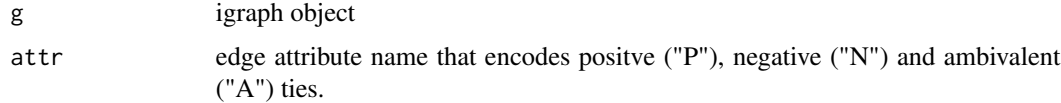

#### Value

complex adjacency matrix

## <span id="page-2-0"></span>as\_adj\_signed 3

## See Also

[as\\_adj\\_signed](#page-2-1)

<span id="page-2-1"></span>as\_adj\_signed *Convert a signed graph to a signed adjacency matrix*

## Description

This function returns the adjacency matrix for a signed graph

## Usage

as\_adj\_signed(g, sparse = FALSE)

## Arguments

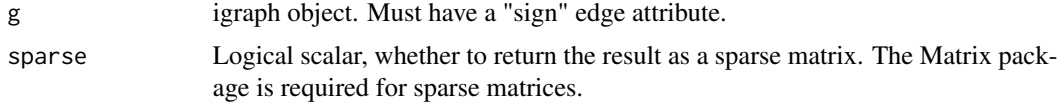

## Value

signed adjacency matrix

#### See Also

[as\\_adj\\_complex](#page-1-1)

as\_complex\_edges *Convert Signed Network to Complex*

## Description

Convert Signed Network to Complex

#### Usage

as\_complex\_edges(g, attr = "type")

## Arguments

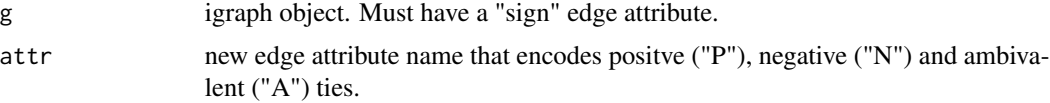

#### <span id="page-3-0"></span>Value

igraph object

#### Author(s)

David Schoch

#### Examples

```
g <- sample_islands_signed(2,10,1,10)
as_complex_edges(g)
```
as\_incidence\_complex *Complex Incidence Matrix*

#### Description

The complex incidence matrix of a signed graph containing ambivalent ties.

#### Usage

as\_incidence\_complex(g, attr)

## Arguments

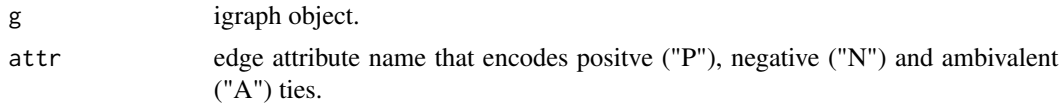

#### Details

This function is slightly different than [as\\_incidence\\_matrix](#page-0-0) since it is defined for bipartite graphs. The incidence matrix here is defined as a  $S \in \mathbb{C}^{n,m}$ , where n is the number of vertices and m the number of edges. Edges  $(i,j)$  are oriented such that  $i < j$  and entries are defined as

$$
S_{i(i,j)} = \sqrt{A_{ij}}
$$
  

$$
S_{j(i,j)} = -\sqrt{A_{ji}} if(i,j) is an ambivalent tie
$$
  

$$
S_{j(i,j)} = -A_{ji}\sqrt{A_{ji}} else
$$

## Value

a complex matrix

#### Author(s)

David Schoch

## <span id="page-4-0"></span>See Also

[laplacian\\_matrix\\_complex](#page-15-1)[,as\\_adj\\_complex](#page-1-1)

as\_incidence\_signed *Convert a signed two-mode network to a signed matrix*

## Description

This function returns the incidence matrix for a signed two-mode network.

#### Usage

```
as_incidence_signed(g, sparse = FALSE)
```
#### Arguments

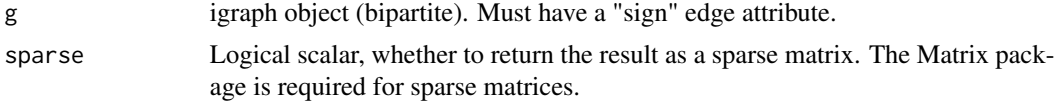

#### Value

signed incidence matrix

<span id="page-4-1"></span>as\_signed\_proj *convert unsigned projection to signed*

## Description

convert unsigned projection to signed

#### Usage

as\_signed\_proj(g)

#### Arguments

g igraph object

#### Value

igraph object

## Author(s)

David Schoch

#### <span id="page-5-0"></span>See Also

[as\\_unsigned\\_2mode](#page-5-1)

## Examples

library(igraph)

```
# create a simple signed two mode network
el <- matrix(c(1,"a",1,"b",1,"c",2,"a",2,"b"),ncol = 2,byrow = TRUE)
g <- graph_from_edgelist(el,directed = FALSE)
E(g)$sign <- c(1,1,-1,1,-1)
V(g)$type <- c(FALSE,TRUE,TRUE,TRUE,FALSE)
```

```
# convert to unsigned two-mode network and project
l <- as_unsigned_2mode(g,primary = TRUE)
p <- bipartite_projection(l,which="true")
```

```
# turn the unsigned projection back to a signed network
as_signed_proj(p)
```
<span id="page-5-1"></span>as\_unsigned\_2mode *convert signed two-mode network to unsigned*

## Description

convert signed two-mode network to unsigned

#### Usage

```
as_unsigned_2mode(g, primary = TRUE)
```
## Arguments

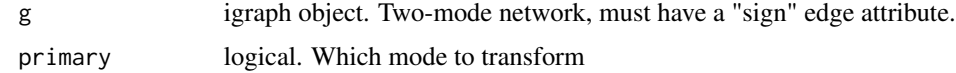

#### Value

igraph object

## Author(s)

David Schoch

## See Also

[as\\_signed\\_proj](#page-4-1)

### <span id="page-6-0"></span>balance\_score 7

#### Examples

library(igraph)

```
# create a simple signed two mode network
el <- matrix(c(1,"a",1,"b",1,"c",2,"a",2,"b"),ncol = 2,byrow = TRUE)
g <- graph_from_edgelist(el,directed = FALSE)
E(g)$sign <- c(1,1,-1,1,-1)
V(g)$type <- c(FALSE,TRUE,TRUE,TRUE,FALSE)
# convert to unsigned two-mode network and project
l <- as_unsigned_2mode(g,primary = TRUE)
p <- bipartite_projection(l,which="true")
```

```
# turn the unsigned projection back to a signed network
as_signed_proj(p)
```
balance\_score *balancedness of signed network*

#### Description

Implements several indices to assess the balancedness of a network.

#### Usage

```
balance_score(g, method = "triangles")
```
#### Arguments

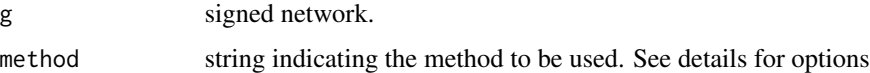

#### Details

The method parameter can be one of

*triangles* Fraction of balanced triangles. Maximal (=1) if all triangles are balanced.

- *walk*  $\sum exp(\lambda_i)/\sum exp(\mu_i)$  where  $\lambda_i$  are the eigenvalues of the signed adjacency matrix and  $\mu_i$ of the unsigned adjacency matrix. Maximal (=1) if all walks are balanced.
- *frustration* The frustration index assumes that the network can be partitioned into two groups, where intra group edges are positive and inter group edges are negative. The index is defined as the sum of intra group negative and inter group positive edges. Note that the problem is NP complete and only an upper bound is returned (based on simulated annealing). Exact methods can be found in the work of Aref. The index is normalized such that it is maximal  $(=1)$  if the network is balanced.

#### <span id="page-7-0"></span>Value

balancedness score

#### Author(s)

David Schoch

#### References

Estrada, E. (2019). Rethinking structural balance in signed social networks. *Discrete Applied Mathematics*.

Samin Aref, Mark C Wilson (2018). Measuring partial balance in signed networks. *Journal of Complex Networks*, 6(4): 566–595, https://doi.org/10.1093/comnet/cnx044

## Examples

```
library(igraph)
g \leftarrow graph.full(4)
E(g)$sign <- c(-1,1,1,-1,-1,1)
```

```
balance_score(g, method = "triangles")
balance_score(g, method = "walk")
```
complex\_walks *Count Walks in complex signed network*

## Description

Count Walks in complex signed network

#### Usage

complex\_walks(g, attr, k)

#### Arguments

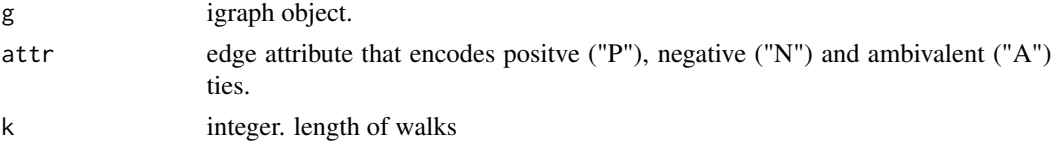

## Value

igraph object

#### Author(s)

David Schoch

<span id="page-8-0"></span>count\_complex\_triangles 9

### Examples

```
g <- sample_islands_signed(2,10,1,10)
g <- as_complex_edges(g,attr="type")
complex_walks(g,attr="type",k = 3)
```
count\_complex\_triangles

*count complex triangles*

#### Description

Counts the number of all possible signed triangles  $(+++)$ ,  $(++)$ ,  $(+-)$  and  $(-)$ 

#### Usage

count\_complex\_triangles(g, attr)

## Arguments

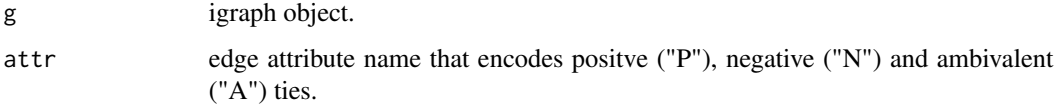

#### Value

counts for all complex triangle types

#### Author(s)

David Schoch

#### See Also

[signed\\_triangles](#page-21-1)

```
library(igraph)
g \leftarrow \text{graph}.full(4)E(g)$type <- c("P","N","A","A","P","N")
count_complex_triangles(g,attr = "type")
```
<span id="page-9-1"></span><span id="page-9-0"></span>count\_signed\_triangles

*count signed triangles*

#### Description

Counts the number of all possible signed triangles  $(+++)$ ,  $(++)$ ,  $(+)$  and  $(-)$ 

#### Usage

count\_signed\_triangles(g)

## Arguments

g igraph object with signed edge attribute

## Value

counts for all 4 signed triangle types

#### Author(s)

David Schoch

## See Also

[signed\\_triangles](#page-21-1)

## Examples

```
library(igraph)
g \leftarrow \text{graph}.full(4)E(g)$sign <- c(-1,1,1,-1,-1,1)count_signed_triangles(g)
```
## cowList *Signed networks from Correlates of War*

## Description

51 signed networks of inter state relations

## Usage

cowList

<span id="page-10-0"></span>degree\_signed 11

## Format

List of igraph objects

## Source

http://mrvar.fdv.uni-lj.si/pajek/SVG/CoW/default.htm

#### References

Doreian, P. and Mrvar, A. (2015). "Structural Balance and Signed International Relations". *Journal of Social Structure*, 16(2)

degree\_signed *Signed Degree*

## Description

several options to calculate the signed degree of vertices

## Usage

```
degree_signed(
  g,
 mode = c("all", "in", "out"),
  type = c("pos", "neg", "ratio", "net")
)
```
#### Arguments

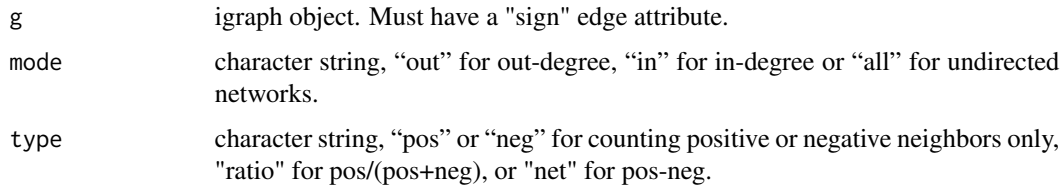

#### Value

centrality scores as numeric vector.

#### Author(s)

David Schoch

```
eigen_centrality_signed
```
*Signed Eigenvector centrality*

#### Description

returns the eigenvector associated with the dominant eigenvalue from the adjacency matrix.

#### Usage

eigen\_centrality\_signed(g, scale = TRUE)

## Arguments

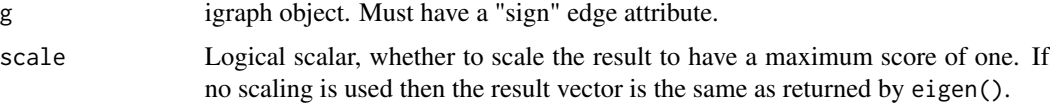

#### Details

Note that, with negative values, the adjacency matrix may not have a dominant eigenvalue. This means it is not clear which eigenvector should be used. In addition it is possible for the adjacency matrix to have repeated eigenvalues and hence multiple linearly independent eigenvectors. In this case certain centralities can be arbitrarily assigned. The function returns an error if this is the case.

#### Value

centrality scores as numeric vector.

#### Author(s)

David Schoch

#### References

Bonacich, P. and Lloyd, P. (2004). "Calculating Status with Negative Relations." *Social Networks* 26 (4): 331–38.

Everett, M. and Borgatti, S.P. (2014). "Networks Containing Negative Ties." *Social Networks* 38: 111–20.

```
library(igraph)
data("tribes")
eigen_centrality_signed(tribes)
```
<span id="page-12-0"></span>

## Description

Plot Blockmodel matrix

## Usage

```
ggblock(
  g,
  blocks = NULL,
  cols = NULL,show_blocks = FALSE,
  show_labels = FALSE
\mathcal{L}
```
## Arguments

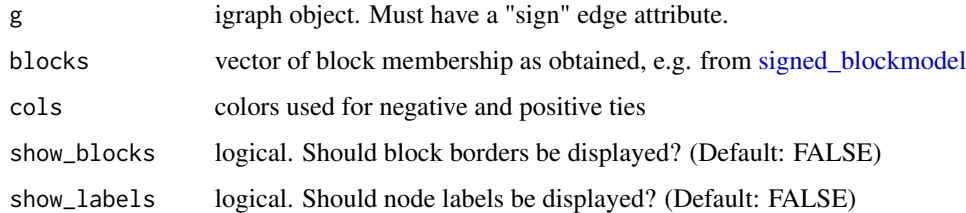

## Value

ggplot2 object

## Author(s)

David Schoch

## Examples

```
## Not run:
library(igraph)
data("tribes")
clu <- signed_blockmodel(tribes,k = 3,alpha=0.5,annealing = TRUE)
ggblock(tribes,clu$membership,show_blocks = TRUE,show_labels = TRUE)
```
## End(Not run)

<span id="page-13-0"></span>

## Description

Plot a signed or complex network

#### Usage

```
ggsigned(g, type = "signed", attr = NULL, edge_cols = NULL, weights = FALSE)
```
#### Arguments

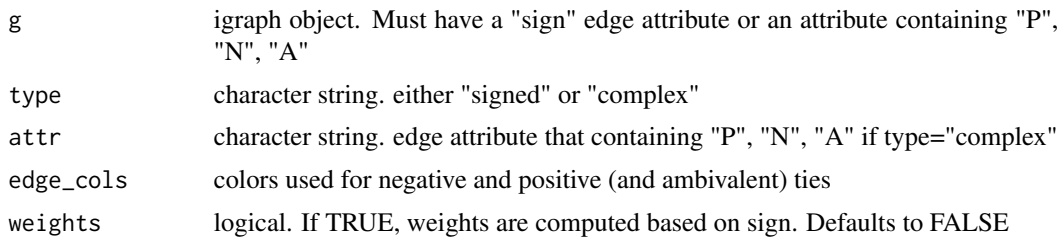

## Details

This is a very rudimentary visualization of a signed network. If you are fluent in 'ggraph', you can probably cook up something more sophisticated. The function is thus mostly meant to give a quick overview of the network.

#### Value

ggplot2 object

## Author(s)

David Schoch

graph\_circular\_signed *circular signed graph*

## Description

circular graph with positive and negative edges.

## Usage

```
graph_circular_signed(n, r = 1, pos = 0.1, neg = 0.1)
```
## <span id="page-14-0"></span>laplacian\_angle 15

## Arguments

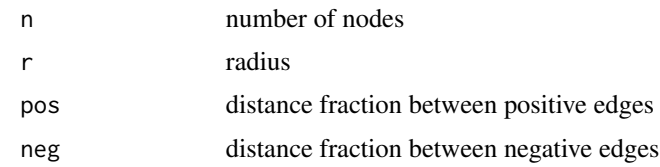

## Value

igraph graph

## Author(s)

David Schoch

## Examples

library(igraph) graph\_circular\_signed(n = 50)

laplacian\_angle *Angle between Eigenvectors*

## Description

Computes the angle between eigenvectors of the signed or complex Laplacian.

## Usage

```
laplacian\_angle(g, type = "sign", ...)
```
## Arguments

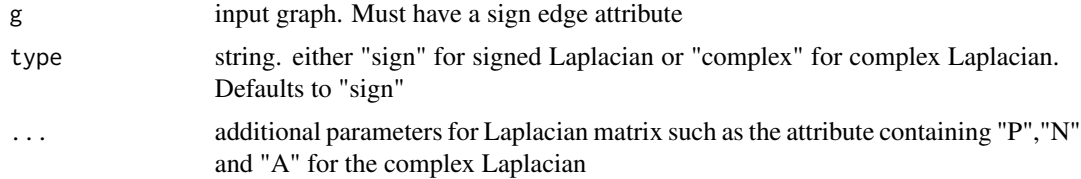

## Details

angle between eigenvectors and zero.

## Value

a numeric matrix

## Author(s)

David Schoch

## Examples

```
library(igraph)
g <- sample_islands_signed(3, 10, 5/10, 1)
laplacian_angle(g)
```
<span id="page-15-1"></span>laplacian\_matrix\_complex

*Complex Graph Laplacian*

## Description

The Laplacian of a signed graph containing ambivalent ties.

## Usage

laplacian\_matrix\_complex(g, attr, norm = FALSE)

#### Arguments

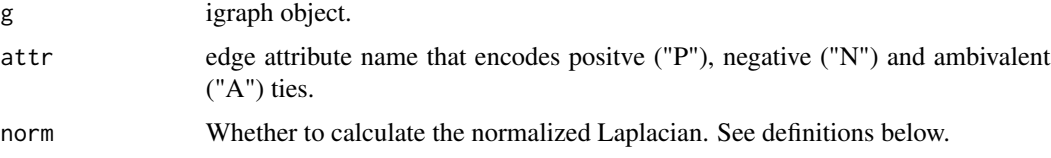

## Details

See [laplacian\\_matrix](#page-0-0) of igraph for more details. In the complex case, D is a diagonal matrix containing the absolute values of row sums of the complex adjacency matrix.

#### Value

a complex matrix

#### Author(s)

David Schoch

## See Also

[laplacian\\_matrix\\_signed](#page-16-1)

<span id="page-15-0"></span>

<span id="page-16-1"></span><span id="page-16-0"></span>laplacian\_matrix\_signed

*Signed Graph Laplacian*

## Description

The Laplacian of a signed graph.

#### Usage

```
laplacian_matrix_signed(g, norm = FALSE, sparse = FALSE)
```
### Arguments

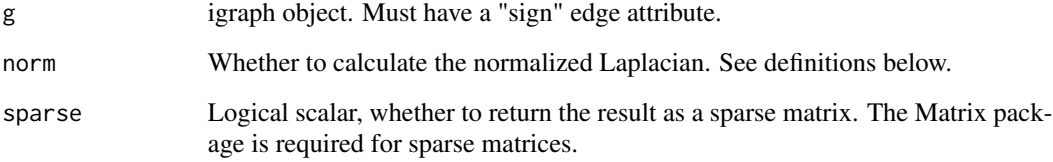

## Details

See [laplacian\\_matrix](#page-0-0) of igraph for more details. In the signed case, D is a diagonal matrix containing the absolute values of row sums of the signed adjacency matrix.

#### Value

a numeric matrix

#### Author(s)

David Schoch

```
library(igraph)
g <- sample_islands_signed(3, 10, 5/10, 1)
laplacian_matrix_signed(g)
laplacian_matrix_signed(g,norm = TRUE)
```
<span id="page-17-0"></span>

## Description

centrality index for signed networks by Everett and Borgatti

#### Usage

 $pn_index(g, mode = c("all", "in", "out"))$ 

#### Arguments

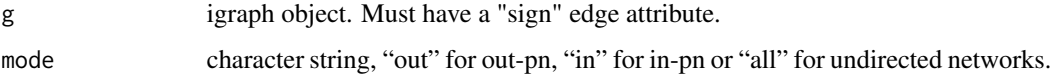

## Value

centrality scores as numeric vector.

#### Author(s)

David Schoch

## References

Everett, M. and Borgatti, S. (2014) Networks containing negative ties. *Social Networks* 38 111-120

```
library(igraph)
A \leq - matrix(c(0, 1, 0, 1, 0, 0, 0, -1, -1, 0,
            1, 0, 1, -1, 1, -1, -1, 0, 0, 0,
            0, 1, 0, 1, -1, 0, 0, 0, -1, 0,
            1, -1, 1, 0, 1, -1, -1, 0, 0, 0,0, 1, -1, 1, 0, 1, 0, -1, 0, -1,
            0, -1, 0, -1, 1, 0, 1, 0, 1, -1,
            0, -1, 0, -1, 0, 1, 0, 1, -1, 1,
           -1, 0, 0, 0, -1, 0, 1, 0, 1, 0,
           -1, 0, -1, 0, 0, 1, -1, 1, 0, 1,
            0, 0, 0, 0, -1, -1, 1, 0, 1, 0), 10, 10)
g <- igraph::graph_from_adjacency_matrix(A,"undirected",weighted = "sign")
pn_index(g)
```
<span id="page-18-0"></span>sample\_islands\_signed *A graph with random subgraphs conected by negative edges*

## Description

Create a number of Erdos-Renyi random graphs with identical parameters, and connect them with the specified number of negative ties.

#### Usage

```
sample_islands_signed(islands.n, islands.size, islands.pin, n.inter)
```
## Arguments

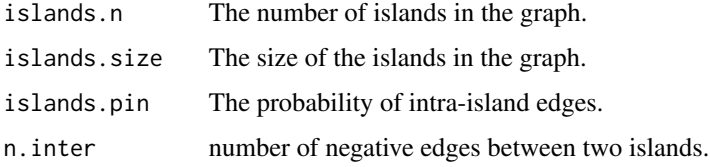

### Value

a signed igraph graph

#### Author(s)

David Schoch

#### Examples

```
library(igraph)
sample_islands_signed(3, 10, 0.5, 1)
```
<span id="page-18-1"></span>signed\_blockmodel *Blockmodelling for signed networks*

## Description

Finds blocks of nodes with intra-positive and inter-negative edges

#### Usage

```
signed_blockmodel(g, k, alpha = 0.5, annealing = FALSE)
```
#### <span id="page-19-0"></span>**Arguments**

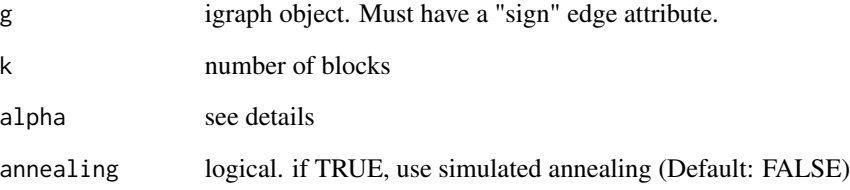

## Details

The function minimizes  $P(C) = \alpha N + (1 - \alpha)P$ , where N is the total number of negative ties within plussets and P be the total number of positive ties between plus-sets. This function implementes the structural balance model. That is, all diagonal blocks are positive and off-diagonal blocks negative. For the generalized version see [signed\\_blockmodel\\_general.](#page-20-1)

#### Value

numeric vector of block assignments and the associated criterion value

#### Author(s)

David Schoch

#### References

Doreian, Patrick and Andrej Mrvar (2009). Partitioning signed social networks. *Social Networks* 31(1) 1-11

#### Examples

library(igraph)

```
g <- sample_islands_signed(10,10,1,20)
clu \le signed_blockmodel(g, k = 10, alpha = 0.5)
table(clu$membership)
clu$criterion
# Using simulated annealing (less change of getting trapped in local optima)
data("tribes")
```

```
clu \le signed_blockmodel(tribes, k = 3, alpha=0.5, annealing = TRUE)
table(clu$membership)
```

```
clu$criterion
```
<span id="page-20-1"></span><span id="page-20-0"></span>signed\_blockmodel\_general

*Generalized blockmodelling for signed networks*

#### Description

Finds blocks of nodes with specified inter/intra group ties

#### Usage

signed\_blockmodel\_general(g, blockmat, alpha =  $0.5$ )

#### Arguments

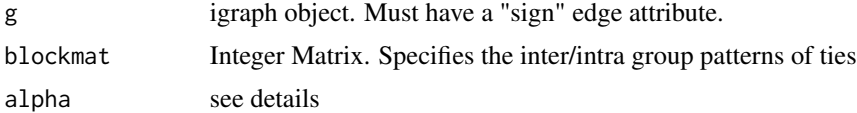

#### Details

The function minimizes  $P(C) = \alpha N + (1 - \alpha)P$ , where N is the total number of negative ties within plussets and P be the total number of positive ties between plus-sets. This function implementes the generalized model. For the structural balance version see [signed\\_blockmodel.](#page-18-1)

## Value

numeric vector of block assignments and the associated criterion value

## Author(s)

David Schoch

#### References

Doreian, Patrick and Andrej Mrvar (2009). Partitioning signed social networks. *Social Networks* 31(1) 1-11

```
library(igraph)
# create a signed network with three groups and different inter/intra group ties
g1 \leftarrow g2 \leftarrow g3 \leftarrow graph . full(5)V(g1)$name <- as.character(1:5)
V(g2)$name <- as.character(6:10)
V(g3)$name <- as.character(11:15)
g <- Reduce("%u%",list(g1,g2,g3))
```

```
E(g)$sign <- 1
E(g)$sign[1:10] <- -1
g \leftarrow add.deg(g,c(rbind(1:5,6:10)),attr = list(sign=-1))g \leftarrow add.deg(g,c(rbind(1:5,11:15)),attr = list(sign=1))g \leftarrow add.deg(g,c(rbind(11:15,6:10)),attr = list(sign=1))# specify the link patterns between groups
blockmat <- matrix(c(1,-1,-1,-1,1,1,-1,1,-1),3,3,byrow = TRUE)
res <- signed_blockmodel_general(g,blockmat,0.5)
res$membership
res$criterion
```
<span id="page-21-1"></span>signed\_triangles *list signed triangles*

## Description

lists all possible signed triangles

#### Usage

signed\_triangles(g)

#### Arguments

g igraph object with signed edge attribute

#### Value

matrix of vertex ids and the number of positive ties per triangle

#### Author(s)

David Schoch

## See Also

[count\\_signed\\_triangles](#page-9-1)

```
library(igraph)
g \leftarrow \text{graph.full}(4)E(g)$sign <- c(-1,1,1,-1,-1,1)
signed_triangles(g)
```
<span id="page-21-0"></span>

<span id="page-22-0"></span>

## Description

Signed social network of tribes of the Gahuku–Gama alliance structure of the Eastern Central Highlands of New Guinea, from Kenneth Read. The network contains sixteen tribes connected by friendship ("rova") and enmity ("hina").

#### Usage

tribes

## Format

An igraph object

## Source

http://vlado.fmf.uni-lj.si/pub/networks/data/ucinet/gama.dat

#### References

Read, K. E. (1954) Cultures of the central highlands, New Guinea. *Southwestern Journal of Anthropology*, 1–43.

# <span id="page-23-0"></span>Index

∗ datasets cowList, [10](#page-9-0) tribes, [23](#page-22-0) as\_adj\_complex, [2,](#page-1-0) *[3](#page-2-0)*, *[5](#page-4-0)* as\_adj\_signed, *[3](#page-2-0)*, [3](#page-2-0) as\_complex\_edges, [3](#page-2-0) as\_incidence\_complex, [4](#page-3-0) as\_incidence\_matrix, *[4](#page-3-0)* as\_incidence\_signed, [5](#page-4-0) as\_signed\_proj, [5,](#page-4-0) *[6](#page-5-0)* as\_unsigned\_2mode, *[6](#page-5-0)*, [6](#page-5-0) balance\_score, [7](#page-6-0) complex\_walks, [8](#page-7-0) count\_complex\_triangles, [9](#page-8-0) count\_signed\_triangles, [10,](#page-9-0) *[22](#page-21-0)* cowList, [10](#page-9-0) degree\_signed, [11](#page-10-0) eigen\_centrality\_signed, [12](#page-11-0) ggblock, [13](#page-12-0) ggsigned, [14](#page-13-0) graph\_circular\_signed, [14](#page-13-0) laplacian\_angle, [15](#page-14-0) laplacian\_matrix, *[16,](#page-15-0) [17](#page-16-0)* laplacian\_matrix\_complex, *[5](#page-4-0)*, [16](#page-15-0) laplacian\_matrix\_signed, *[16](#page-15-0)*, [17](#page-16-0) pn\_index, [18](#page-17-0) sample\_islands\_signed, [19](#page-18-0) signed\_blockmodel, *[13](#page-12-0)*, [19,](#page-18-0) *[21](#page-20-0)* signed\_blockmodel\_general, *[20](#page-19-0)*, [21](#page-20-0) signed\_triangles, *[9,](#page-8-0) [10](#page-9-0)*, [22](#page-21-0)

tribes, [23](#page-22-0)